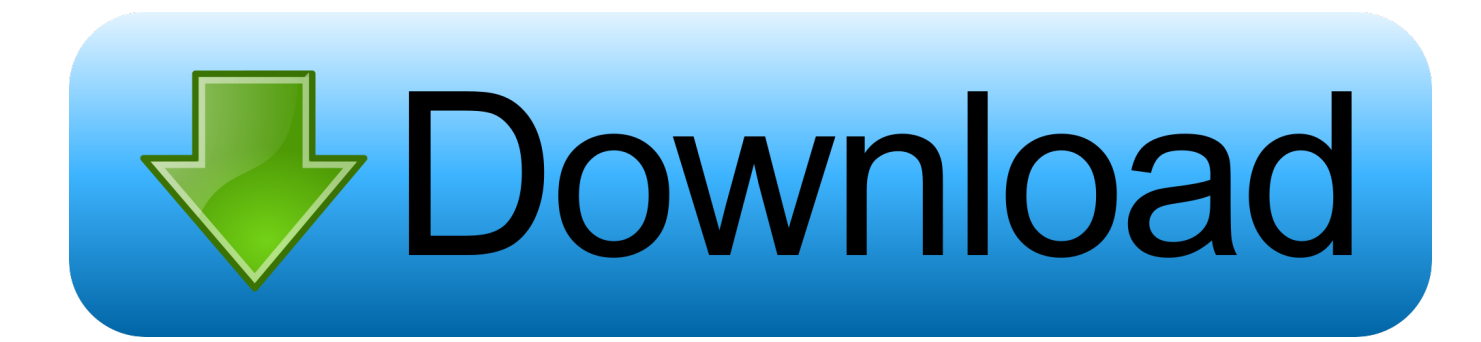

[Download Adb Android Interface For Mac](https://tlniurl.com/1ub4ml)

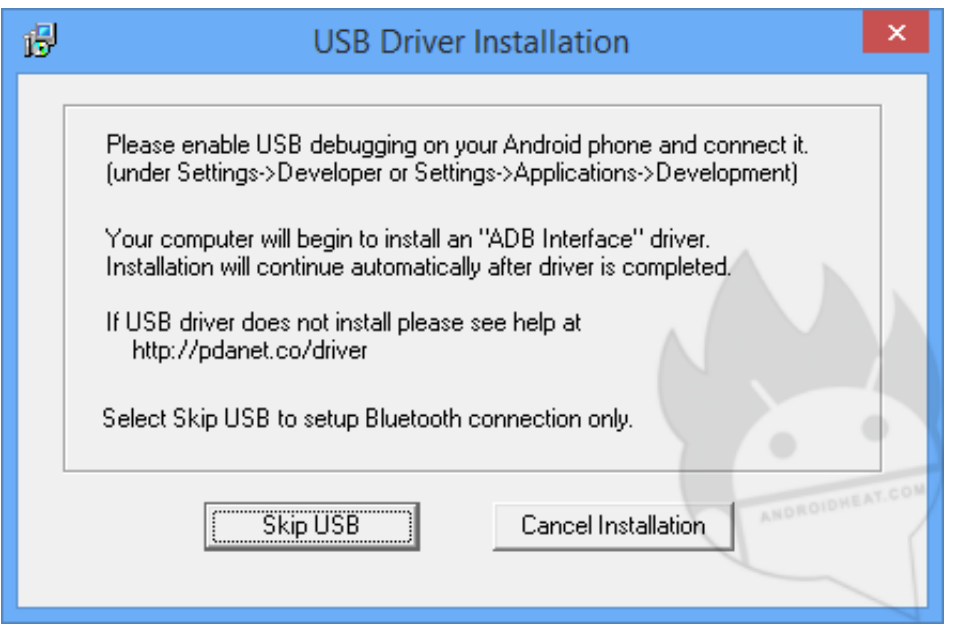

[Download Adb Android Interface For Mac](https://tlniurl.com/1ub4ml)

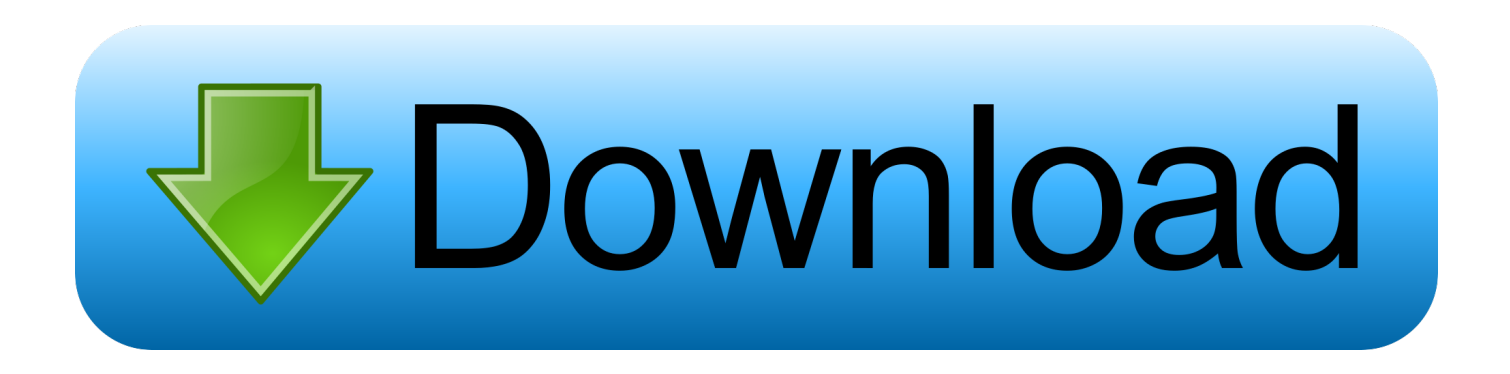

You can directly Shutdown or reboot your device from command line itself and you can also make changes to the Android File system (/System) directly providing you have proper permissions.. Connecting hardware to a PC require proper drivers so that the Windows Operating System (or any other OS) can communicate with the device.

- 1. android interface
- 2. android interface for car
- 3. android interface guidelines

Download LG G3 Drivers| For VERIZON LG G3 — ADB is another powerful tool that the Android OS supports that acts as a communication bridge between your PC and Android powered device.. 4 1-macosx zip) for Mac Step 2 – Open the downloaded ZIP file and extract it anywhere in your computer.

## **android interface**

android interface, android interface instruction, android interface for car, android interface radio, android interface guidelines, android interface for seniors, android interface example, android interface car stereo, android interface definition language, android interface for pc [Download Parallels 13 For Mac Free](https://richardbaker2.doodlekit.com/blog/entry/13823398/download-parallels-13-for-mac-free-hot)

Icon-lightbulb-o TROUBLESHOOTING TIPS! It may happen that drivers get successfully installed on your computer, and yet you are unable to get your LG G3 connected to your computer.. Best Audio Interface For Mac• Disconnect your phone from your computer • Disable USB debugging on your LG G3 from your phones Settings > Developer options > un-tick 'USB debugging' checkbox • Put your phone in MTP mode • Connect it back to your computer, and let the computer re-install drivers automatically.. Then try installing the drivers shared above again Other tips: • Connect your device to other USB ports on the computer • Try different USB cables. [Garmin Dash Cam Software Mac](https://gratinaltay.substack.com/p/garmin-dash-cam-software-mac)

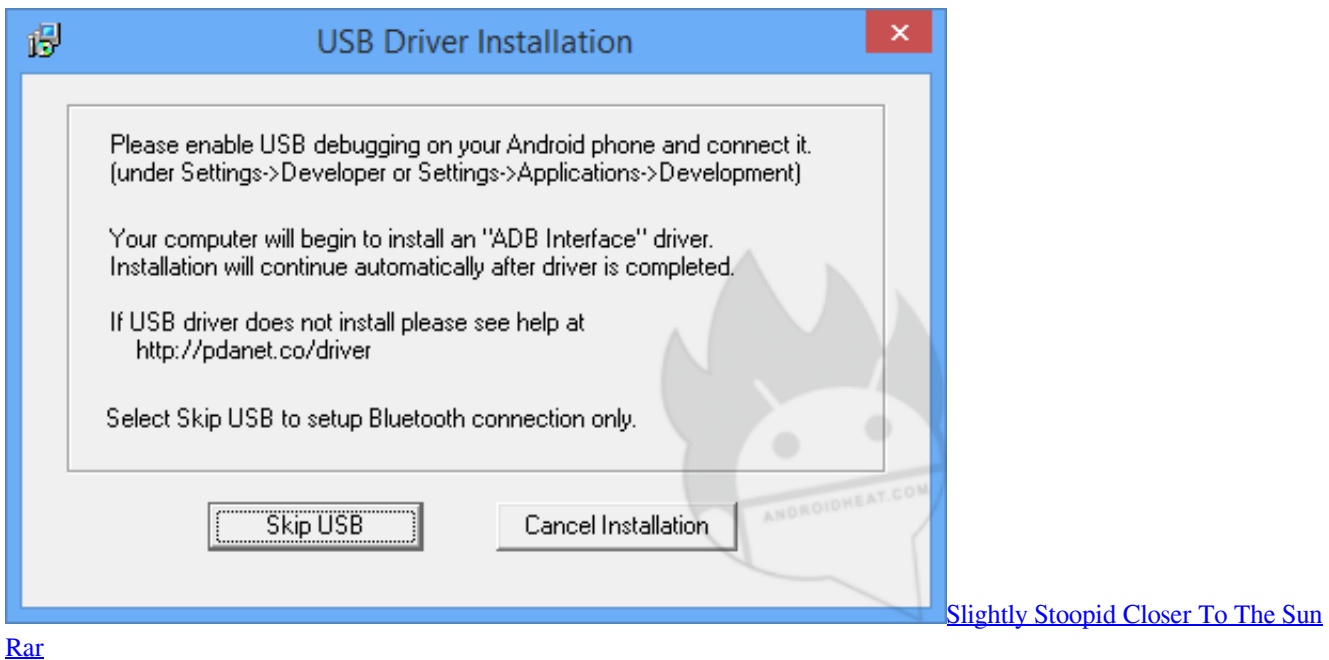

## **android interface for car**

#### [omron cx programmer keygen idm](https://echaisunro.substack.com/p/omron-cx-programmer-keygen-idm)

So you're going to need proper driver installation on your PC which includes the USB and ADB drivers, and this is the first step

to development for your LG G3. [Astrology for gann traders pdf merge](https://anyconnect-pre-deployment-package-mac-os-download.simplecast.com/episodes/astrology-for-gann-traders-pdf-merge)

# **android interface guidelines**

### [How To Uninstall Comodo Antivirus For Mac](https://reverent-archimedes-251b30.netlify.app/How-To-Uninstall-Comodo-Antivirus-For-Mac)

As the Android is an Open Source platform, anyone can download the sources from the Internet and can make their own customizations and tweaks.. Best Audio Interface For MacDownload Adb Android Interface For Macbook ProStep 1 – Download Android Command Line Tools (android-sdk\_r24.. Lately here at XDA we have been writing a number of tutorials to show you how to access certain features of the Android platform that simply are.. We extracted the files on our Desktop How to Install ADB on Windows, macOS, and Linux.. If it doesn't re-installs driver, try toggling the 'USB debugging' option on your phone • If it still fails to completely recognize your device in all three modes — MTP, ADB and Fastboot.. It can be easily resolved, follow the steps below: • Connect your phone to computer with a USB cable and open Device manager on your computer • Right click on the ' Android Composite ADB Interface' entry and select uninstall • In the uninstall pop-up that appears, tick ' Delete the driver software for this device' checkbox and press the 'Ok' button.. Android Debug Bridge (ADB) is a versatile command line tool that lets you communicate with your device using certain commands.. Development and Customization are some of the great features the Android Operating System supports. 773a7aa168 [Unduh Buku Gratis En](https://lineupnow.com/event/unduh-buku-gratis-en-espanol-buku-agama-islam) [Español Buku Agama Islam](https://lineupnow.com/event/unduh-buku-gratis-en-espanol-buku-agama-islam)

773a7aa168

[Anjali Sun Tv Serial Episode 1](https://sleepy-saha-2fceb4.netlify.app/Anjali-Sun-Tv-Serial-Episode-1)